**b·5\ aor\!b4·2 \mndightarrow <br/> <br/>d> <ddf ᐊᐧᑌᓂᑲᓂᔭᑊ ᐃᐡᑯᑌ ᐃᐡᑯᑌᐃᐧᑲᒥᑯᐡ** 

ᐁᑲᐧ ᒪᔭᑦ

**<d-Uorboryl** Wataynikaneyap Power

## LS- AVU JCUPCb.

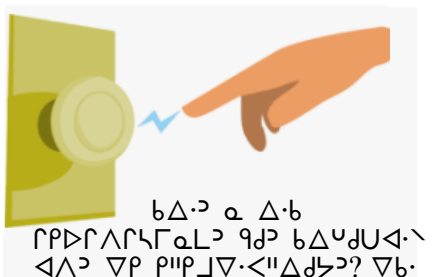

ᐅᐅᐁᐧ ᑲᑭᒥᑫᐧᐣᑕᐣ ᐊᐦᐃ ᐃᐡᑯᑌ

ᐁᑭ ᑭᐦᑭᒧᐁᐧᐸᐦᐃᑯᔭᐣ.

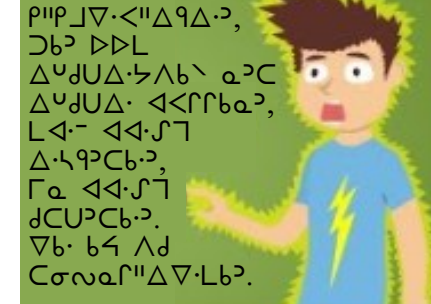

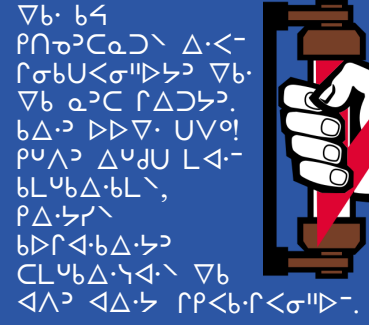

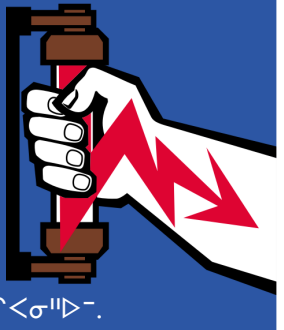

**ᐁᑲᐧ ᐃᐡᑯᑌᐃᐧᑲᒥᑯᐡ ᐊᐦᐃᐣ ᓇᓇᑲ ᐃᐡᑯᑌᐃᐧ ᐊᐸᒋᒋᑲᓇᐣ ᐅᒋᓇᐸᐱᑫᓯᓄᐣ, ᒥᓇ ᑲᐊᔭᒋᓭᑭᐣ ᐊᐸᒋᒋᑲᓇᐣ ᑐᑲᐣ ᑲᐊᓄᑭᓭᑭᐣ ᐁᑲ ᒥᓇ ᑲᐊᓄᑭᓭᑭᐣ. ᐊᐦᐃ ᑲᔦ ᐃᐡᑯᑌᐃᐧᑲᒥᑯᔑᐠ ᑕᑲᐧᐣ ᒪᐊᐧᐨ ᑲᐊᑲᐧᐠ ᐃᐡᑯᑌᐃᐧ ᐊᐸᒋᒋᑲᐣ ᐁᑲᐧ ᒥᓇ ᒪᐊᐧᐨ ᑯᑕᑌᐣᑕᑲᐧᐣ. ᐁᑲᐧ ᐊᒥᐁᐧ ᐅᑫᐧᓂᐊᐧᐣ ᐃᐡᑯᑌᐃᐧᑲᒥᑯᔕᐣ ᐊᐦᐃᐣ ᐱᐊᐧᐱᑯᒣᓂᑲᓇᐣ ᑲᐅᒋᓇᑕᐁᐧᐣᑕᑲᐧᑭᐣ <u></u> Addisolering views views and the views and the later** 

## **ᑲᐧᔭᐠ ᓇᓇᑲᑕᐊᐧᐸᑕᓂᐣ ᐊᔭᑲᐧᒥᓯᐃᐧ ᒪᓯᓇᐦᐃᑲᓇᐣ**

ᐃᐡᑯᑌᐃᐧᑲᒥᑯᔕᐣ ᑭᑭᓇᐧᑕᓯᓇᐦᐃᑲᑌᐊᐧᓄᐣ ᑐᑲᐣ "GU)C6. שיב ייכ "שלאי ל∆של ᐃᐡᑯᑌ" ᒪᓯᓇᐦᐃᑲᓇᐣ. ᐁᑲᐧ ᐃᐡᑯᑌᐃᐧᑲᒥᑯᐡ ᒣᓂᑲᓇᐱᑯᐣ ᐃᓇᓯᓇᐦᐃᑲᑌᐊᐧᐣ ᐁᑯᑕᑌᐣᑕᑲᐧᐠ. **PCSb·LY PUV** 2P ∧WSP.

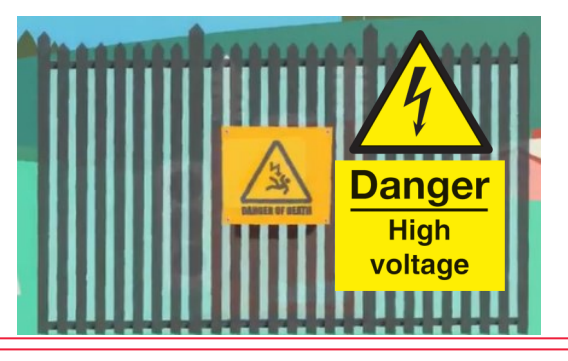

**ᑲᐃᐧᐣ ᐃᐧᑲ, ᑲᐃᐧᐣ ᐃᐧᑲ ᐱᑎᑫᐣ ᐃᐡᑯᑌᐃᐧᑲᒥᑯᔑᐠ**

ᐊᐸᒋᒋᑲᓇᐣ ᑲᑕᑲᐧᑭᐣ ᐃᐡᑯᑌᐃᐧᑲᒥᑯᔑᐠ ᒪᐊᐧᐨ ᑭᒋᐃᐡᑯᑌᐊᐧᓄᐣ. ᐃᐡᑯᑌᐃᐧᑲᒥᑯᐡ ᐊᓄᑭᓇᑲᓇᐠ,  $\Delta^U$ ᐊᓄᑭᓇᑲᓇᐠ ᑭᐦᑭᓄᐦᐊᒪᐊᐧᑲᓄᐊᐧᐠ ᒋᑕᓇᓄᑭᐊᐧᐨ ᑲᐃᔑᐢᐸᐠ ᐃᐡᑯᑌ ᒥᓇ ᐁᓂᓯᑕᐃᐧᓇᒧᐊᐧᐨ ᐁᑲ Γα ΓΔω√- ΒΔΛΙΣΟΡΟΘΡΟΥ ᐃᐡᑯᑌᐃᐧᑲᒥᑯᔑᐠ.

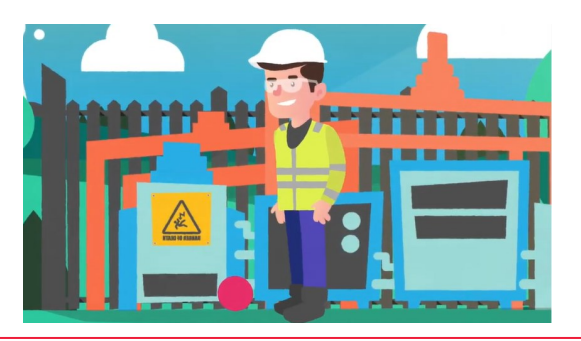

**ᑲᐃᐧᐣ ᐃᐧᑲ, ᑯᐸᑕᐁᐧᐣ ᐅᐅᒪ ᒣᓂᑲᓇᐱᑯᐠ ᑭᓂᑲᐧᓂᔭᐦᐃᐠ ᐃᐡᑯᑌᐃᐧᑲᒥᑯᔑᐠ**

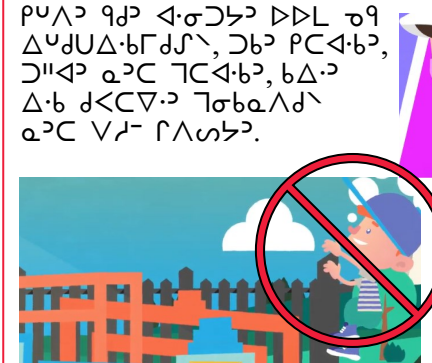

⊽⊌) ל⊌γיי∩G ↓ ⊌⊽ ∫∆∫∩ ∨C∠ 6L/a"∆bU ᒣᓂᑲᓇᐱᑯᐠ ᒋᐃᐧᑕᐠ ᐊᓂᐣ ᑲᑭᐃᔑᓭᓂᐠ, Vb· △·a<l· [<br />
Vb· △·a<l· [<br />
Vb· △·a<l· [<br />
Vb· △·a<l· [<br />
Vb· 3·a ᒋᓇᐱᒥᓂᑲᐧ ᑭᑕᔭᓂᓂ.

## **ᐊᓂᐣ ᑫᑐᑕᒪᐣ ᐊᐱᐣ ᐃᐡᑯᑌᐃᐧ ᐱᒋᔭᐃᐧᐣ ᐃᔑᓭᒪᑲᐠ**

- $1. \nabla b \cdot b \Delta \cdot \nabla \cdot \nabla \cdot \n$ bP"DU C qP ᒋᑭᐦᑭᒧᐁᐧᐸᐦᐃᑯᔭᐣ. ᐁᑲᐧ ᑭᐡᐱᐣ ᐊᐃᐧᔭ ᑲᓴᒥᓇᐨ ᑯᑕᑭᔭᐣ ᐊᐃᐧᔭᐣ ᑲᑭᐦᑭᒧᐁᐧᐸᐦᐃᑲᓄᓂᐨ ᐊᒥᐁᐧ ᐊᐱᐣ ᐯᔑᑲᐧᐣ ᒋᐃᑐᐨ.
- 2.  $D\Delta$  $\cdot$   $\Gamma$   $D^{\circ}$   $P\Gamma^{\circ}$   $\sim$   $D\Delta$  $\cdot$
- 3. ᐁᑲᐧ ᑲᓄᐡ ᑭᑕᔑᑫᐃᐧᐣ ᑭᒋᐃᔑᓭᐃᐧᐣ ᐃᐧᒋᐦᐃᐁᐧᐃᐧᓇᐣ ᓇᐣᑕ Pr∆· Pulle and the Walle and the CAL and the CAL and the CAL LLP⊃ IN 3 4A→ VP"PJV.<"AJ\ A"JUO.
- 4. Vb. ГЪ 4- 445 Jb 64. 020 VAD- 64% ישב שלי<ייב של ב-La- יהיסיכלי כנדים ומבוחים LUPPA.G 2.

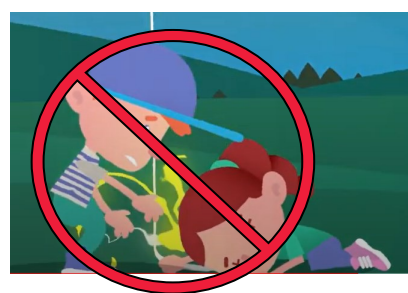